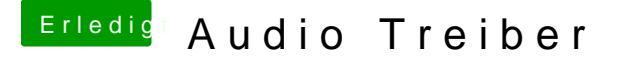

Beitrag von Systemcheck vom 20. Januar 2017, 16:44

mhhhh.

OK. Hab ich gemacht. Jetzt liegt die Kopie auf meinem Schreibtisch. Nur w an 3 verschiedenen stellen eine config.plist. Wo liegt die richtige?